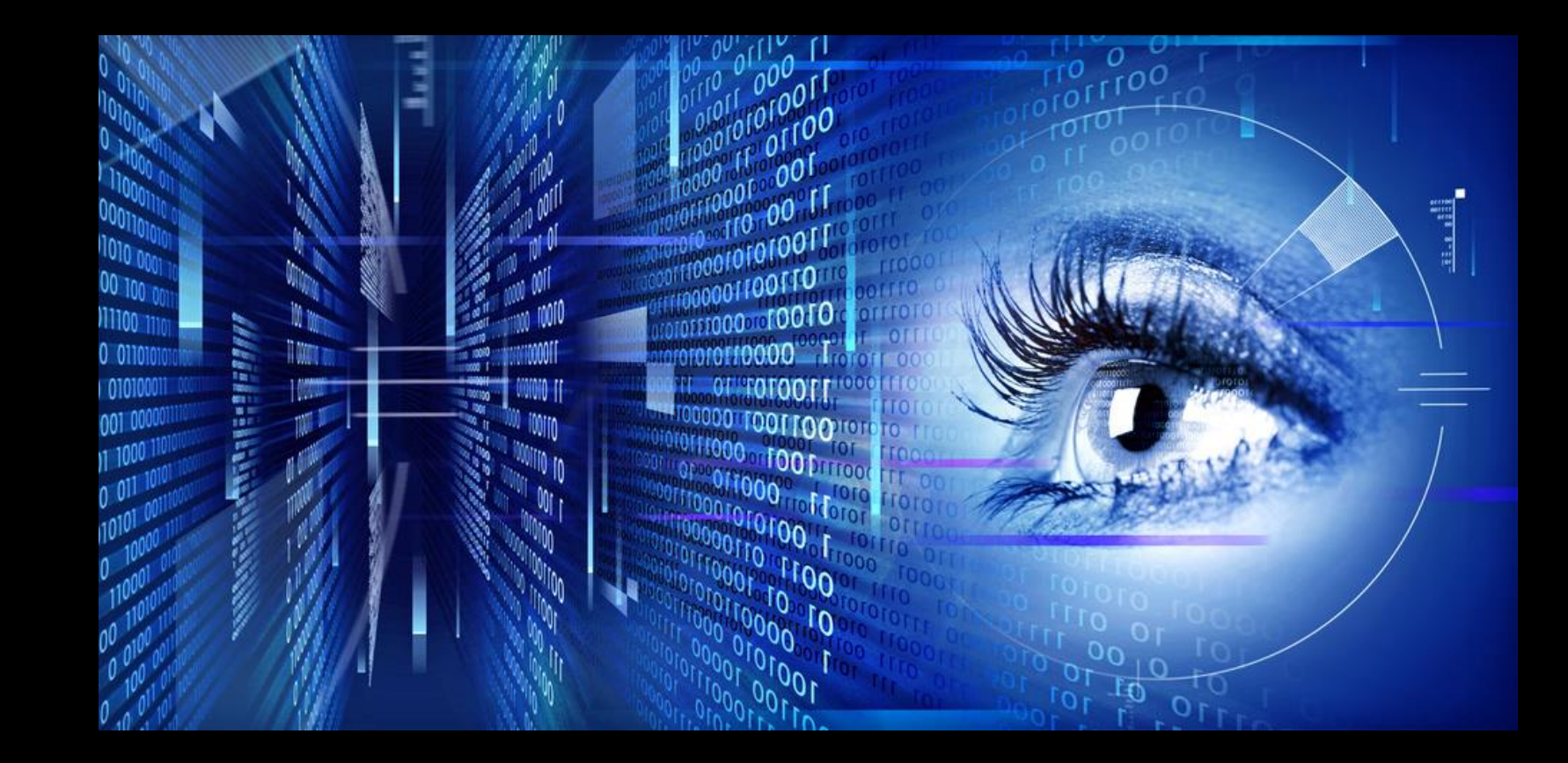

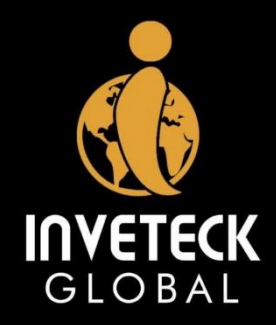

## **RECONNAISSANCE** (**Nmap** - The Active Eye of The Pentester)

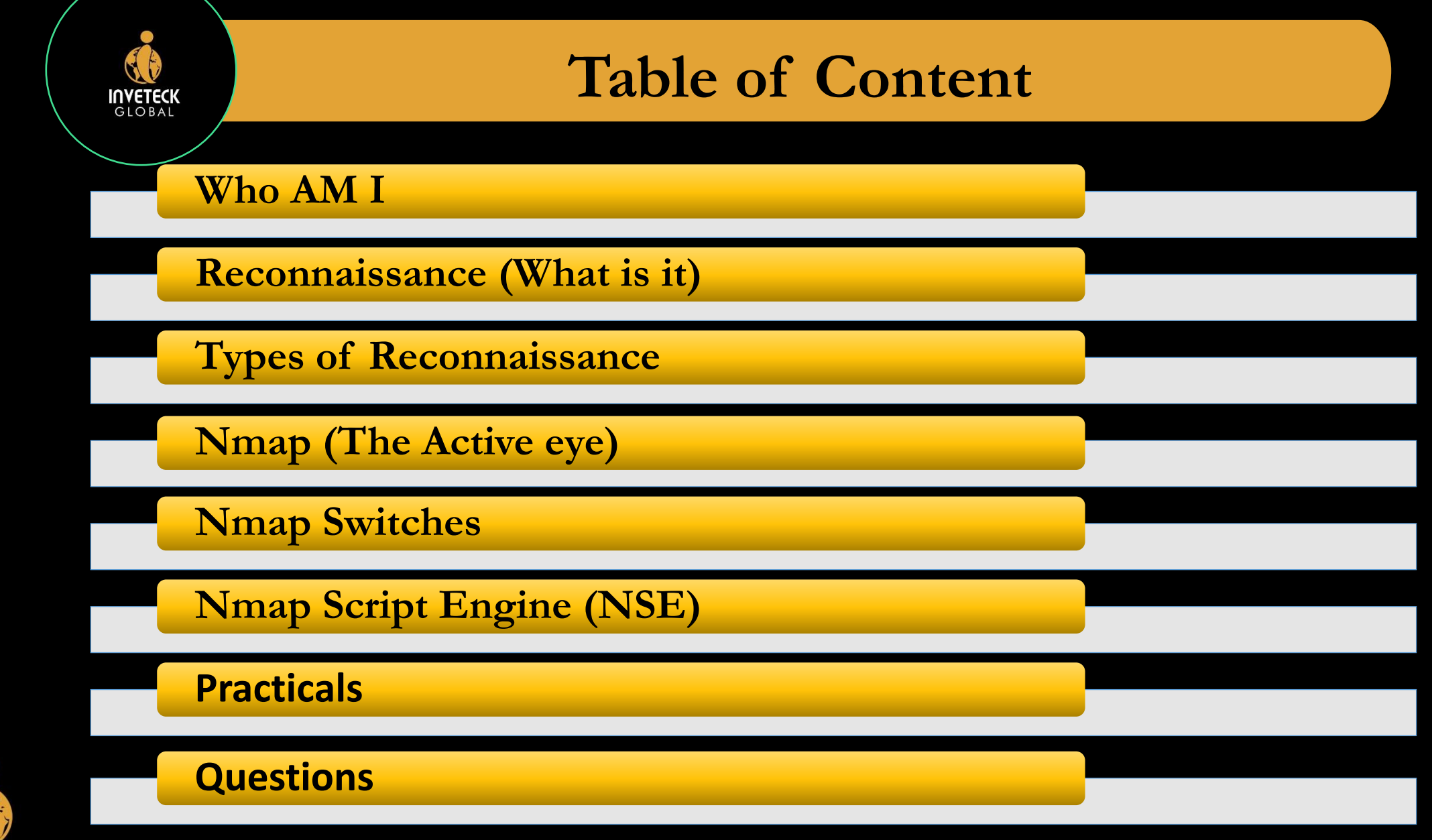

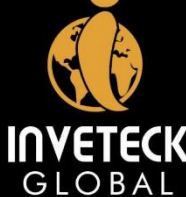

## **Who AM I**

- ERIC NII SOWAH BADGER (NiiHack)
- S.O.C. Specialist (Pentest) at GCB Bank Ltd
- Consultant for Inveteck Global
- LinkedIn: Eric Nii Sowah Badger
- TWITTER: ens\_nii
- Personal Website: [https://www.niihackgh.com](https://www.niihackgh.com/)
- Inveteck Global Website: [https://www.inveteckglobal.com](https://www.invetckglobal.com/)

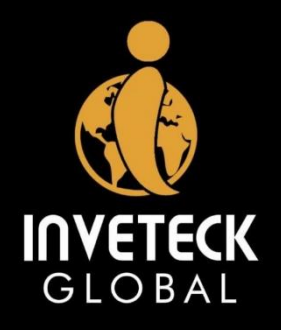

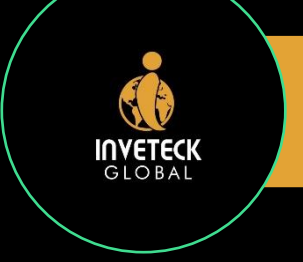

## **Reconnaissance – What it is**

- Information Gathering and getting to know the target systems is the first process in ethical hacking / the cyber kill chain
- Reconnaissance is a set of processes and techniques (Footprinting, Scanning & Enumeration) used to covertly discover and collect information about a target system
- Ethical hackers attempt to gather as much information about a target system as possible during the reconnaissance stage.

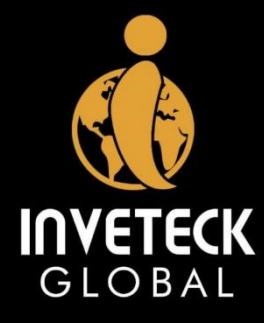

• Reconnaissance is always the eye of the Ethical Hacker

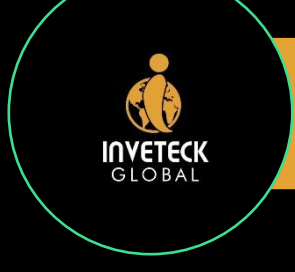

## **Types of Reconnaissance**

**2**

**2**

**3**

**1**

#### **PASSIVE**

This is the process of gathering information where there is no direct connection to the target.

#### **PASSIVE**

This is a form of targeted information data collection that takes place when an individual's personal data, such as password, is stolen without the targeted individual's knowledge.

### **PASSIVE 3**

This can take place when the hacker is sifting through the target's garbage in order to obtain discarded papers.

#### **ACTIVE**

This is the process of directly interacting or engaging with the targeted system to gain information.

#### **ACTIVE**

**This type of recon gathers information about the target by probing the targeted system.**

#### **ACTIVE**

This type of recon is faster to perform and generally yields more actionable information than passive recon

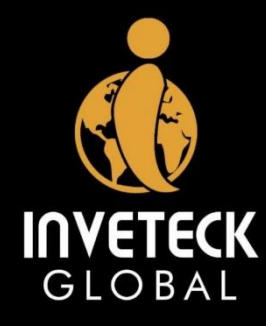

## **Passive Reconnaissance Tools**

**4**

**2**

**3**

**5**

#### **WIRESHARK**

**INVETECK** 

This is best known as network traffic analysis tool. This tool can be used to eavesdrop on the network traffic of a company

#### **FINDSUBDOMAINS.COM**

This is one example of a variety of different websites designed to help identify website that belong to an organization.

#### **SHODAN**

This is a search engine for internet-connect devices.

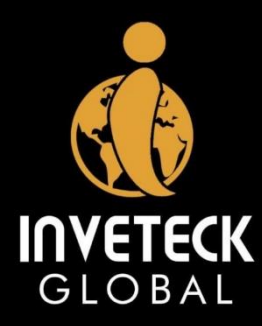

### **GOOGLE**

Google can provide a vast amount of information on a variety of topic. By using specialized google queries (google dorking), you can gather sensitive information for attacking your target. **(eg. Index of /Hollywood)**

#### **VIRUSTOTAL**

This is a website designed to help with analysis of potential malicious files**.**

# **INVETECK**

## **Active Reconnaissance Tools**

#### **NMAP**

This is probably the most well-known tool for active network reconnaissance

#### **OPENVAS**

This is a vulnerability scanner that was developed in response to the commercialization of Nessus.

This is primarily designed as an exploitation toolkit.

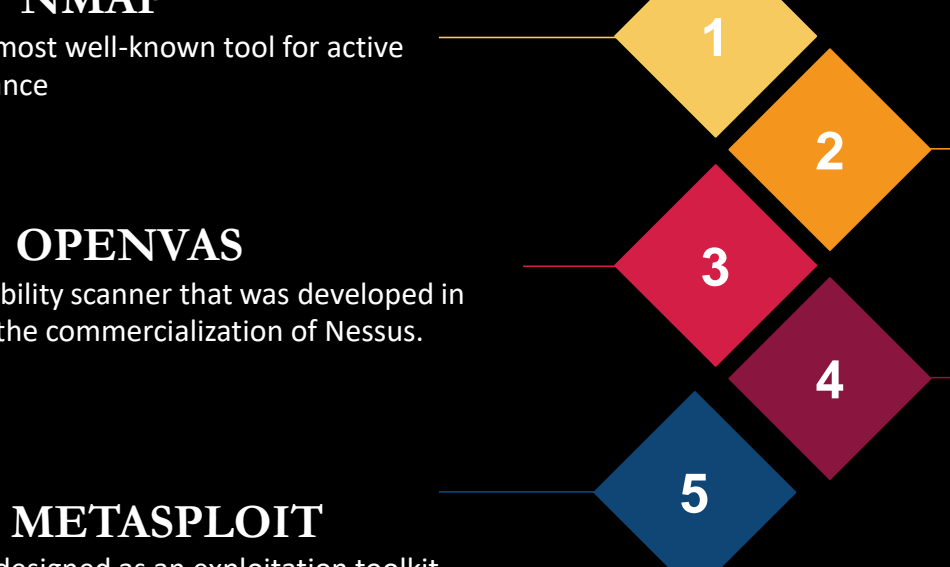

#### **NESSUS**

This is a commercial vulnerability scnner used to identify vulnerable applications running on a system.

#### **NIKTO**

This is a web server vulnerability scanner that can be used for reconnaissance in a manner similar to Nessus and OpenVAS**.**

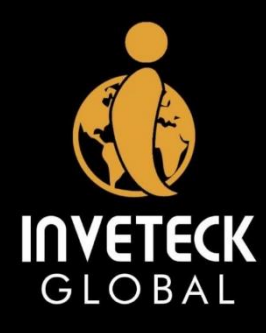

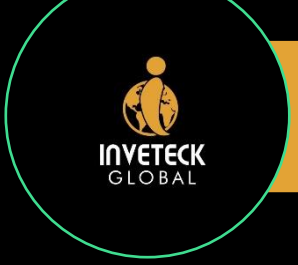

## **NMAP – The Active eye**

- When it comes to hacking, knowledge is power. The more knowledge you have about a target system or network, the more options you have available.
- Nmap (Network Mapper) is a free and open source (license) utility for network discovery and security auditing.
- Nmap was named "Security Product of the Year" by Linux Journal, Info World, LinuxQuestions.Org, and Codetalker Digest.

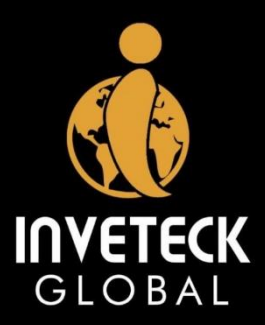

• Like most pentesting tools, nmap is run from the terminal. Nmap is probably the most famous reconnaissance tool among Pentesters and Hacker.

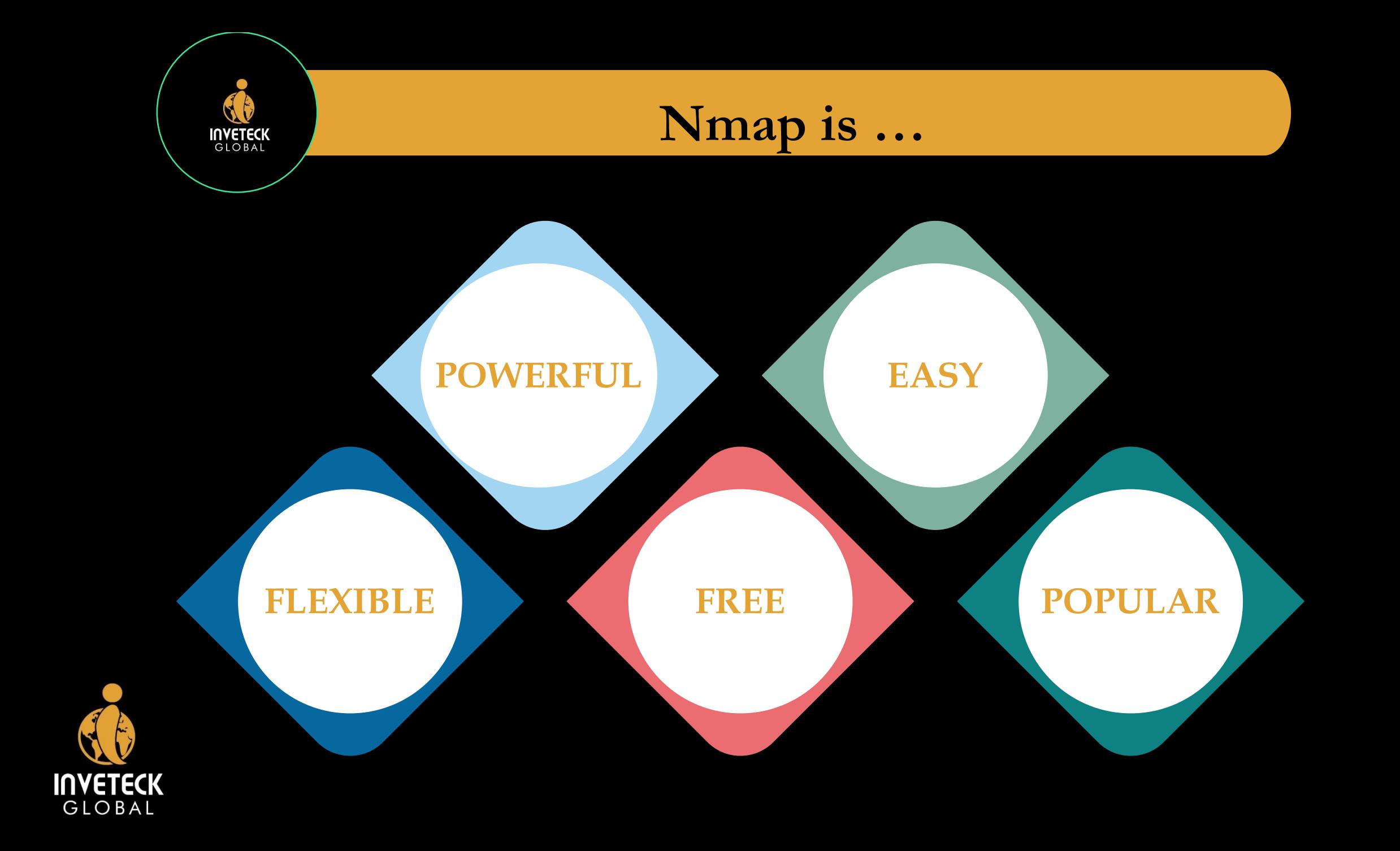

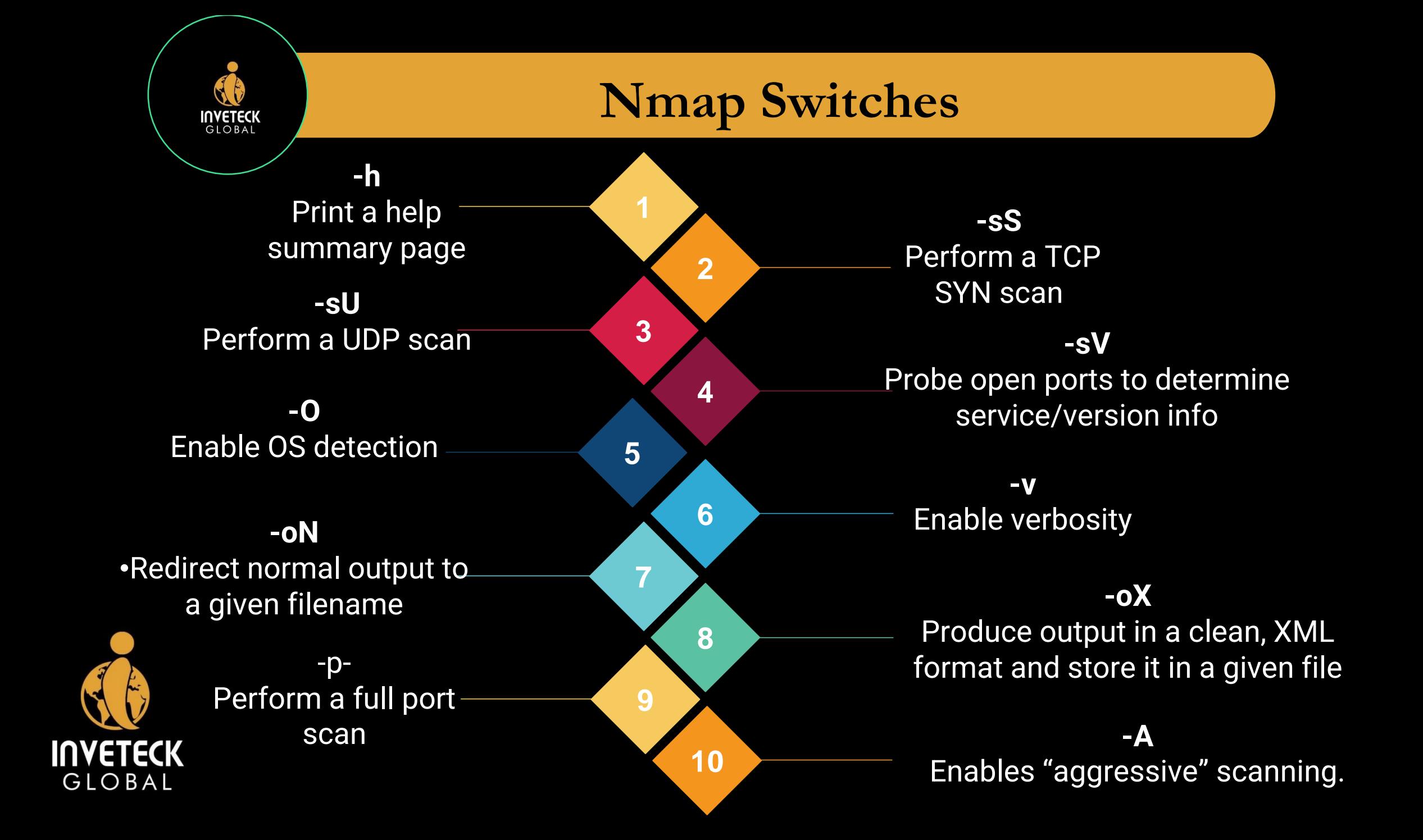

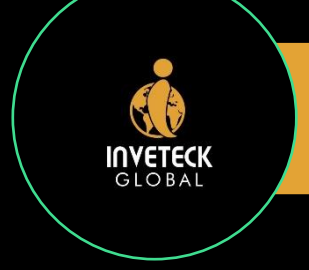

## **Nmap Script Engine (NSE)**

**1. SAFE** Won't affect the target

**6. BRUTE** Try to brute force credentials for running services

**INVETECK** GLOBAL

 $\overline{q}$  $\nabla'$ **Nmap Script Engine** $\circledcirc$ **5. AUTH** Attempt to bypass  $\mathbf{X}$ authentication for running services **4. EXPLOIT** Try to exploit a vulnerability

## **2. INTRUSIVE**

Not safe: likely to affect the target

**3. VULN** Scan for vulnerabilities

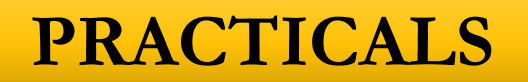

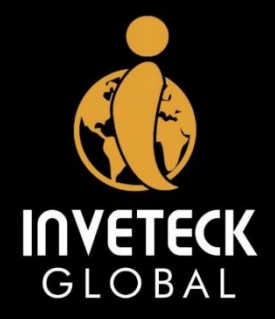

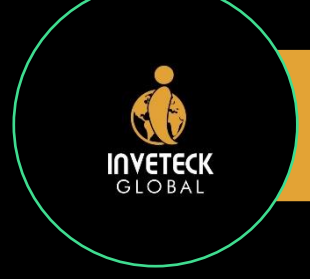

## **Practicals**

**Nmap Scanning using switches (-v –sV, -A , etc)** 

**Nmap Scanning to detect anonymous ftp login**

**NSE scanning to exploit Eternal Blue Vulnerability**

**How to use nmap –h (help) switch to your advantage.**

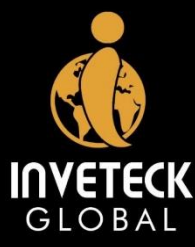

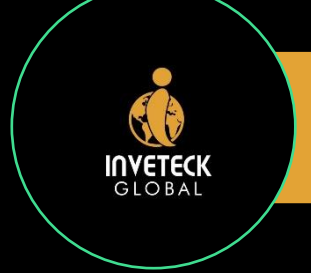

## **References**

- Nmap [Switches and Scan Types in Nmap](https://www.journaldev.com/49567/nmap-switches-scan-types#:~:text=Nmap%20Switches.%20Nmap%20is%20strong%20and%20powerful%20networking,ports%20to%20determine%20service%2Fversion%20info-O%3A%20Enable%20OS%20detection)  JournalDev
- [TryHackMe](https://tryhackme.com/room/furthernmap) | Nmap
- [Nmap: the Network Mapper -](https://nmap.org/) Free Security Scanner
- Ethical Hacking [Reconnaissance \(tutorialspoint.com\)](https://www.tutorialspoint.com/ethical_hacking/ethical_hacking_reconnaissance.htm)
- [Reconnaissance in The Cyber Kill Chain -](https://stunsnroses.tech/reconnaissance-in-the-cyber-kill-chain/) Cyber Security Insights (stunsnroses.tech)
- <https://github.com/inveteck/cybersecurtiy-presentations>

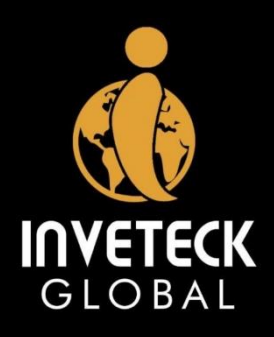

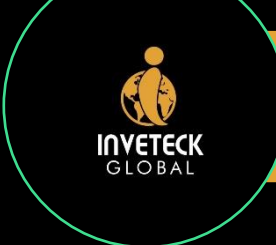

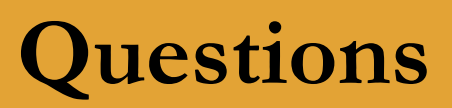

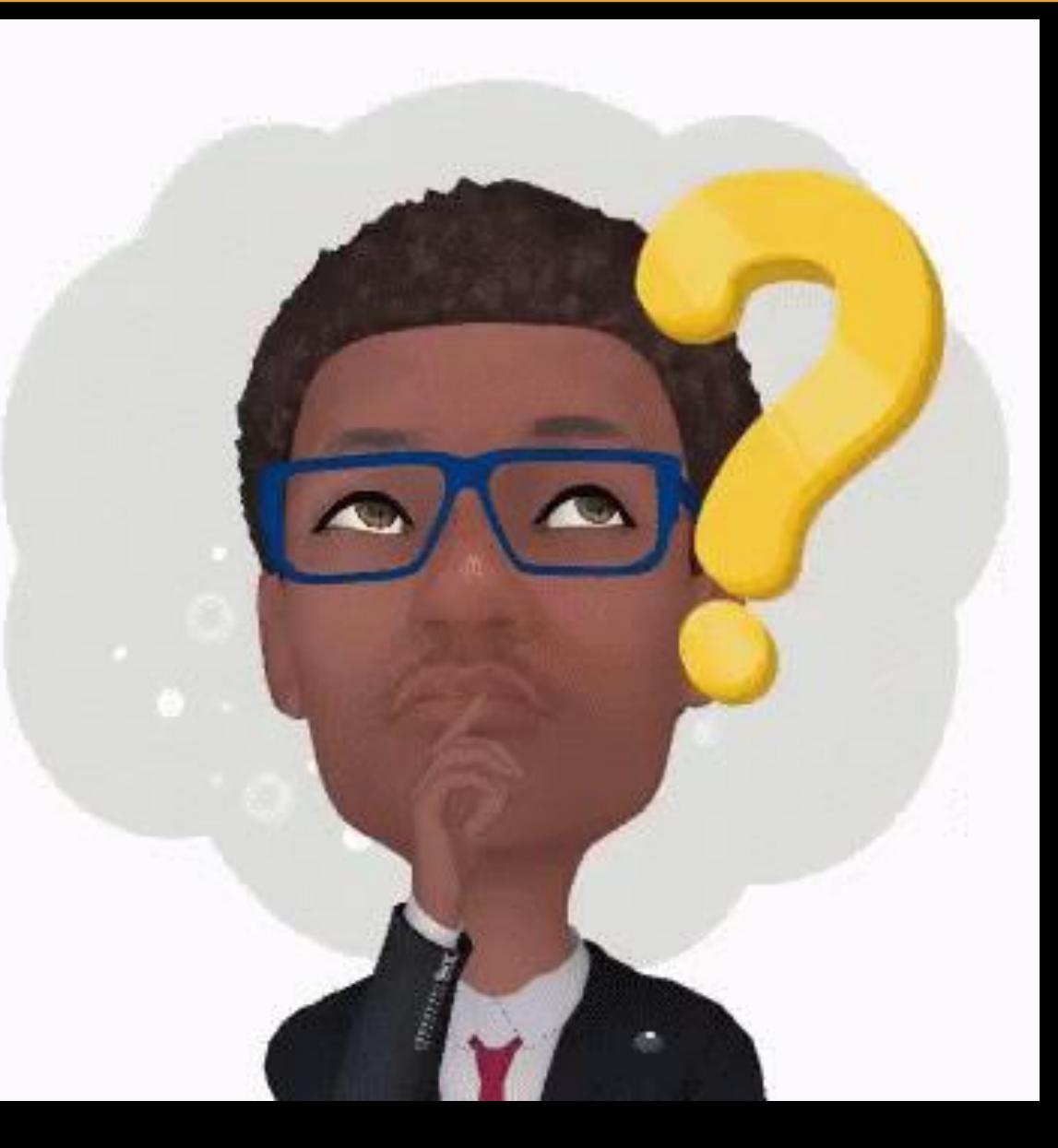

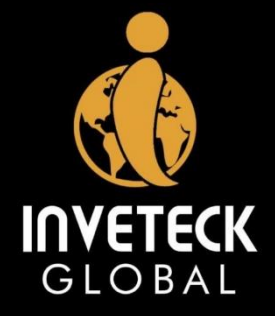

# **Thank You**